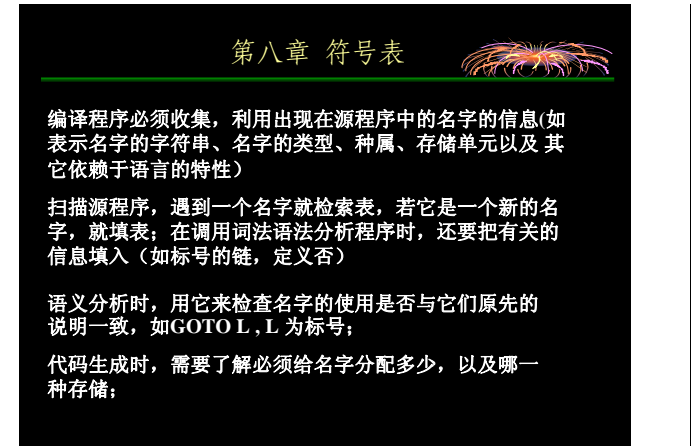

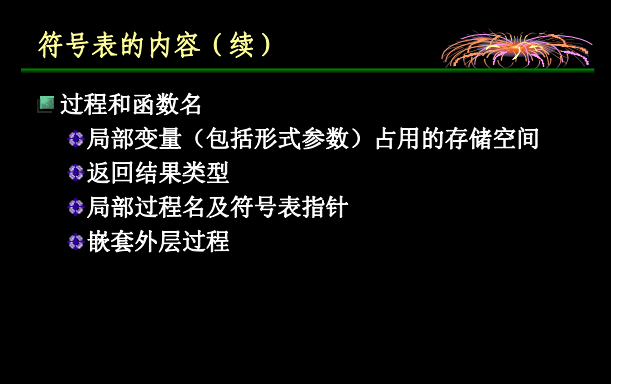

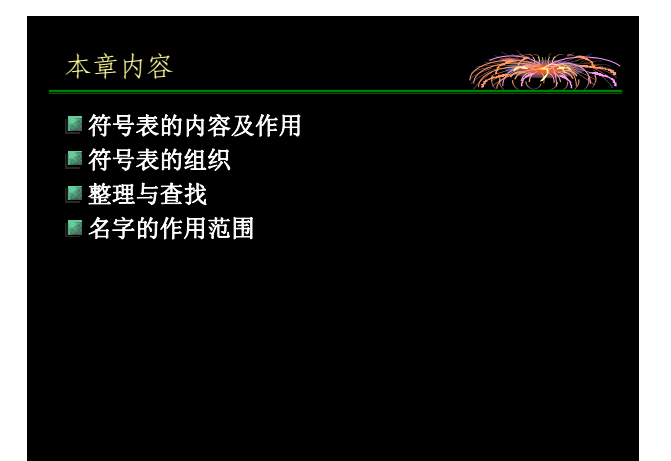

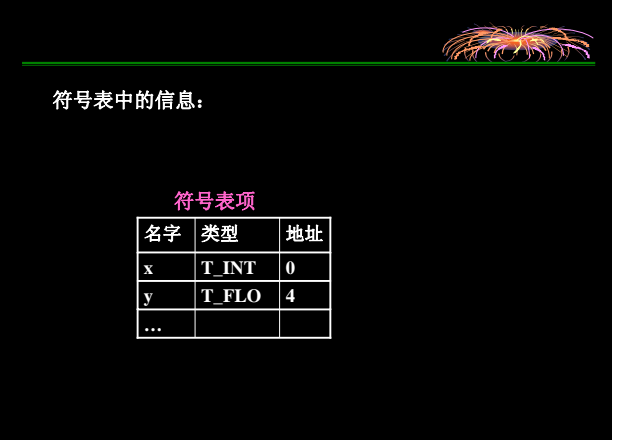

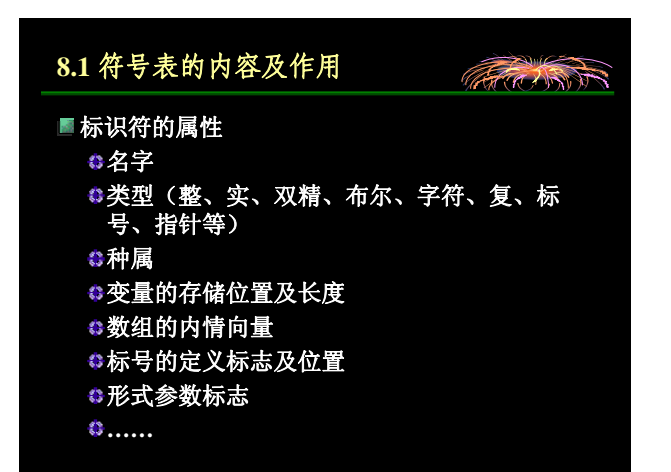

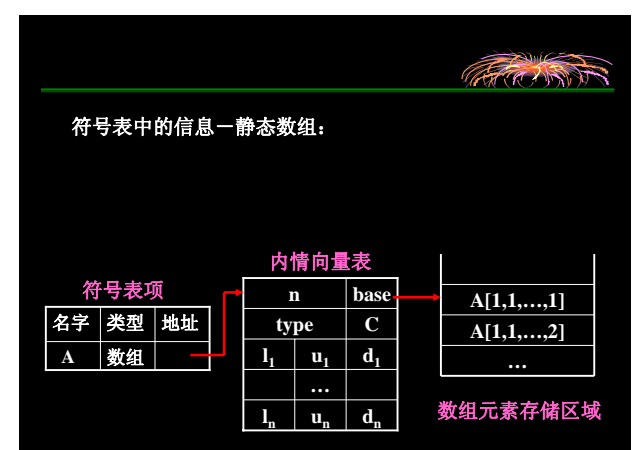

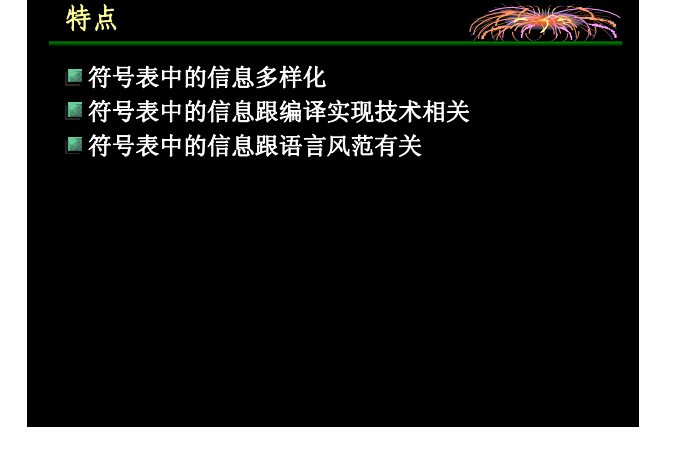

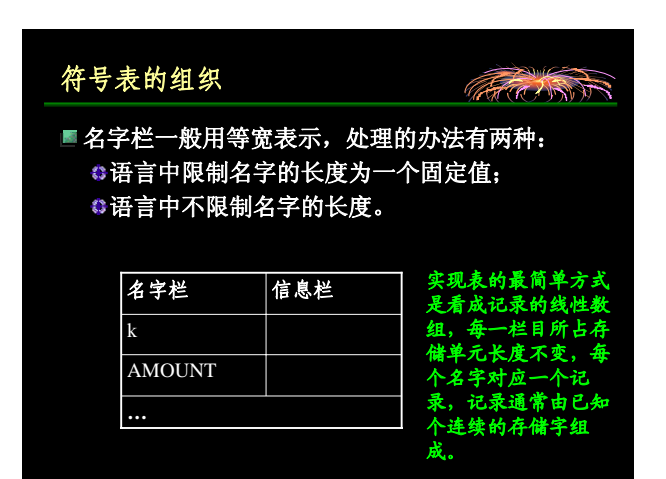

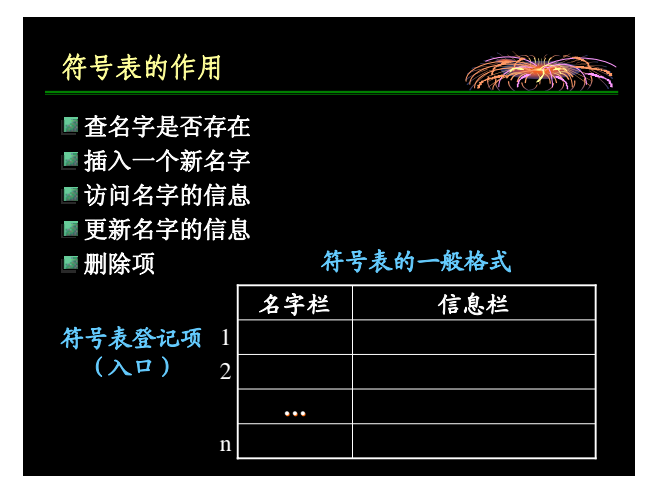

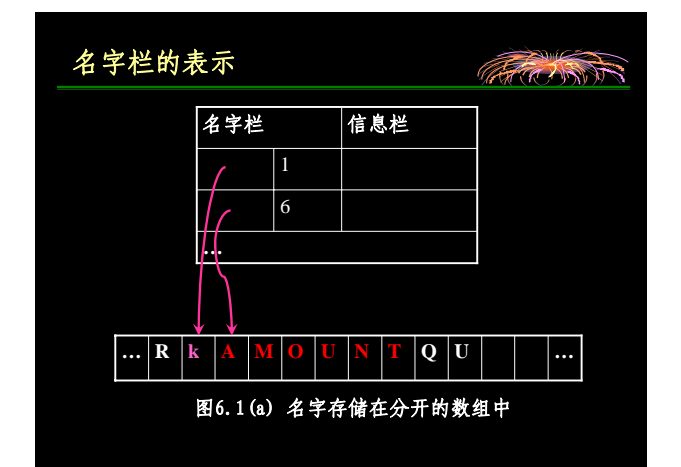

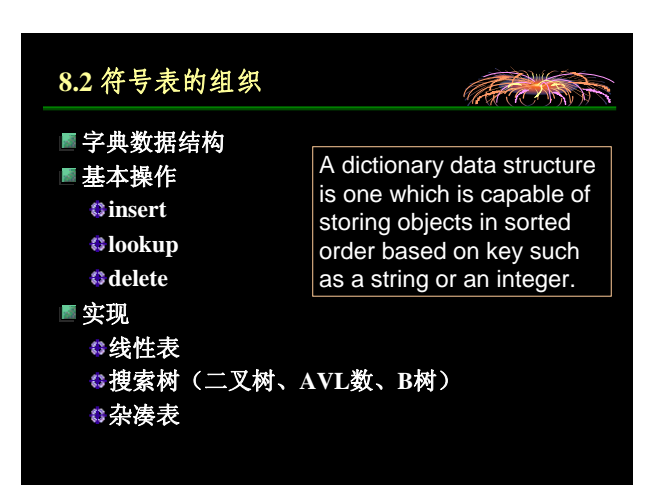

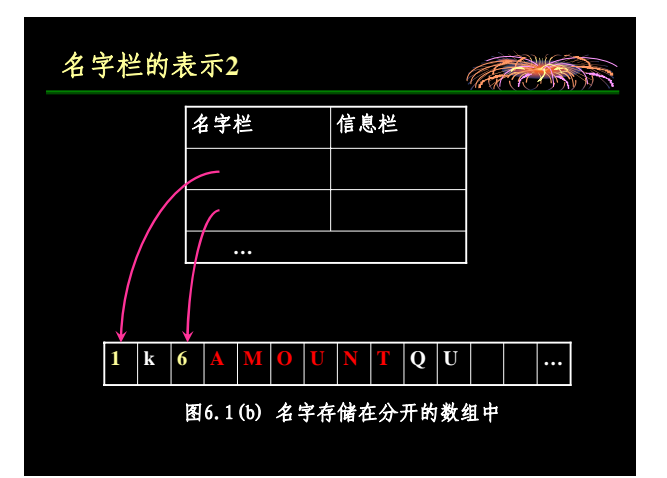

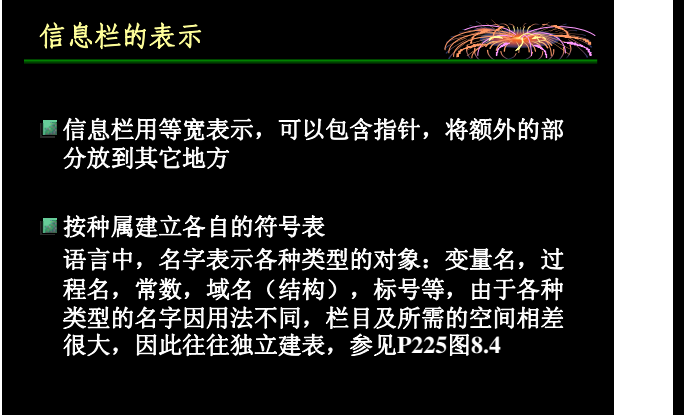

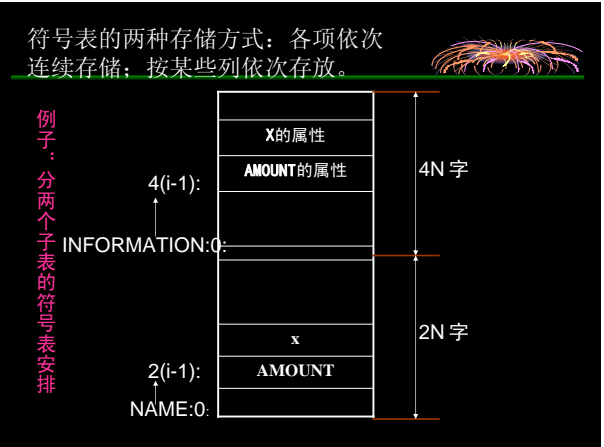

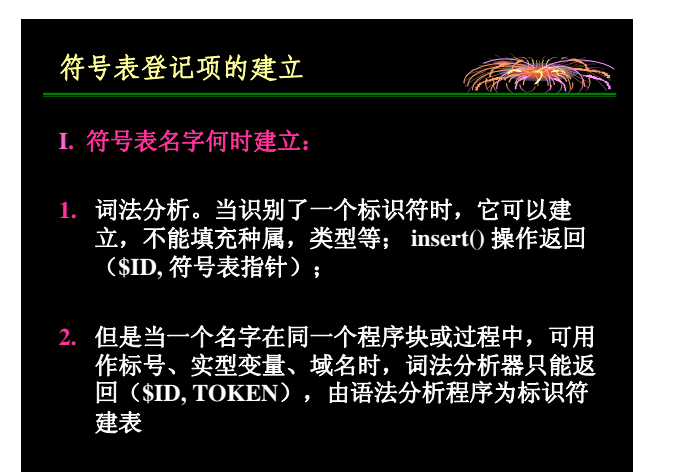

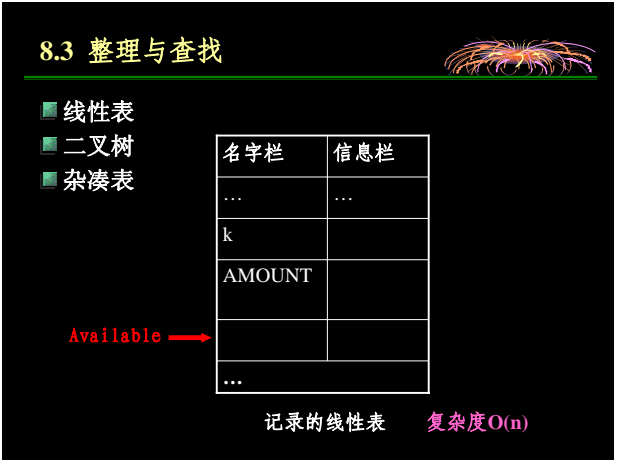

## ARRANTS

- **II.** 这些信息在不同的时刻插入符号表:
- **1.** 遇到显式说明时,把属性插入;
- 2. 语法可以隐含的说明变量的某种用途, 如标号后 的 <sup>.</sup>:' ,所以和产生式
	- 语句 → **id:** 语句 相关的语义动作是把 **id** 为标号的事 实插入符号表,填入标号链,定义否;
- **3.** 地址分配;
- **4.** 类似过程说明的语法告诉我们某些名字是形参。

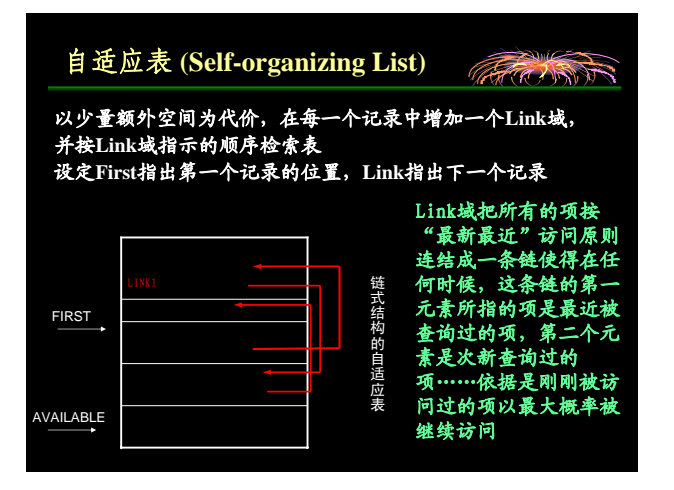

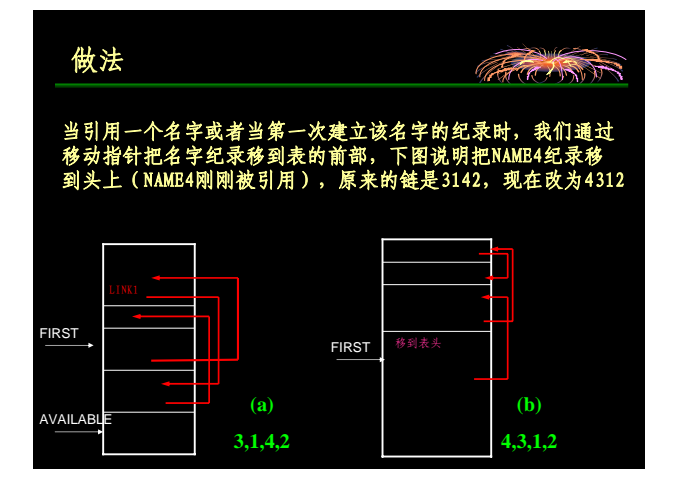

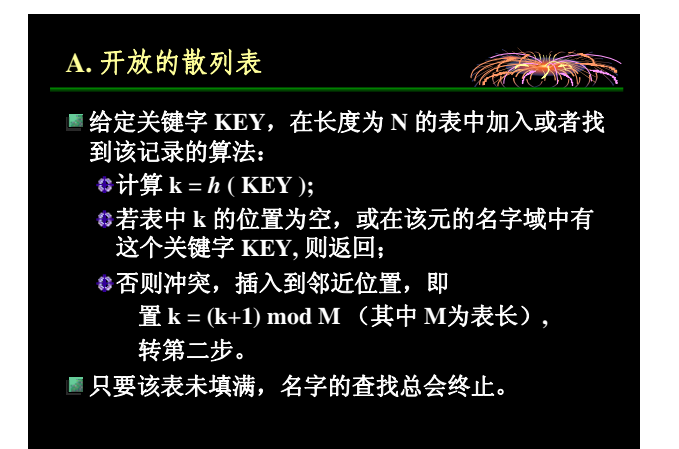

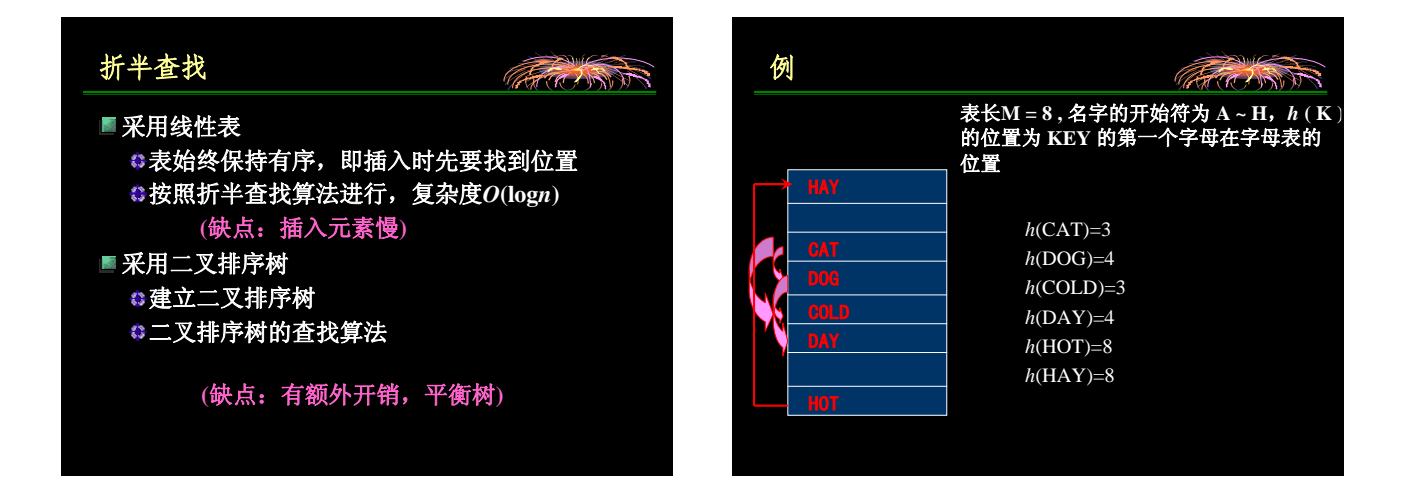

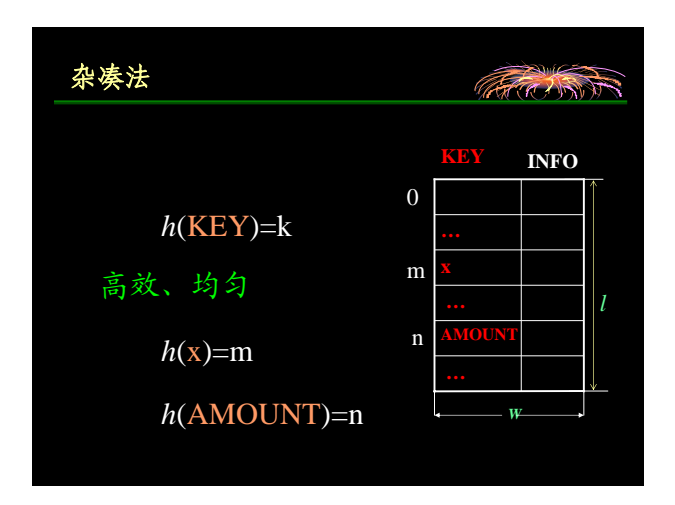

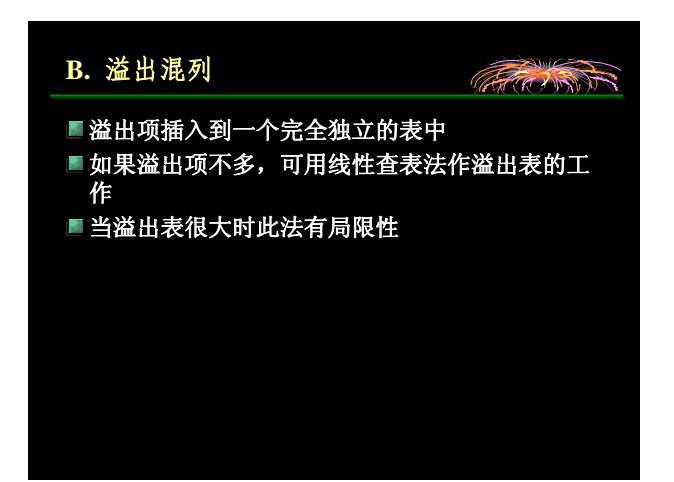

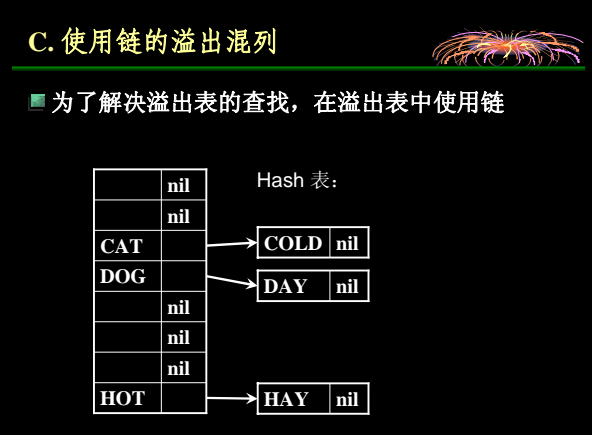

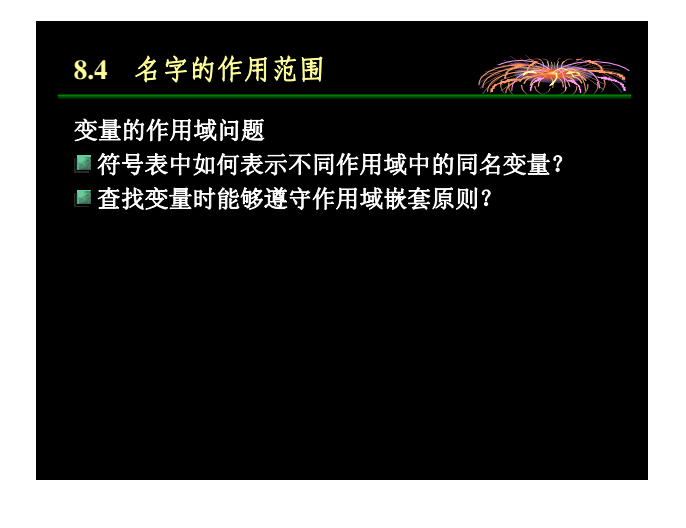

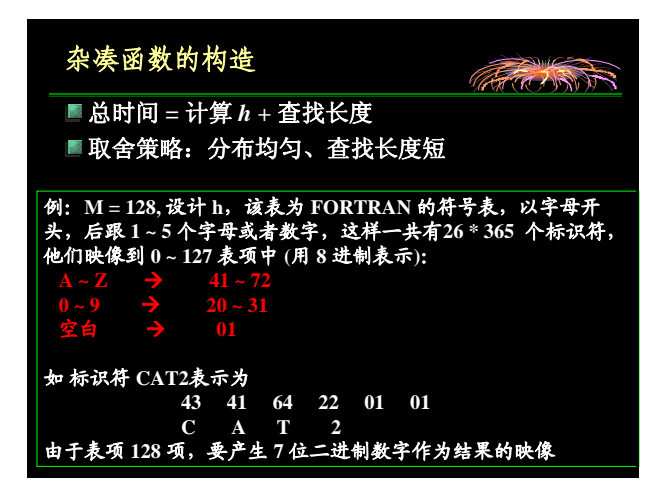

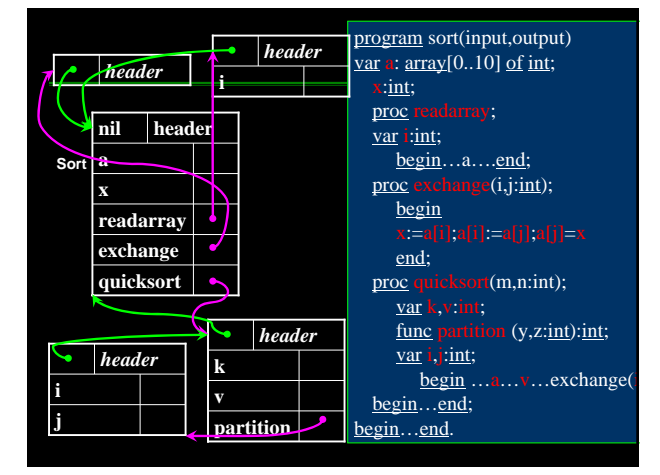

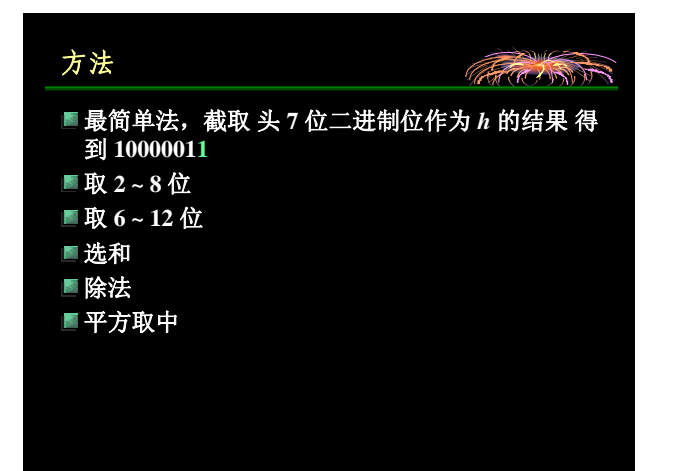

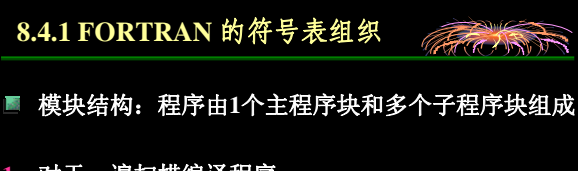

- **1.** 对于一遍扫描编译程序:
- 分块编译,局部量在本块编译完后,就可以消失, 全局量不能消失
- **2.** 对于多遍扫描编译程序:
- **I** 处理完一个块后应该把它的局部名表保存在外存中 以便后续遍处理这块时使用

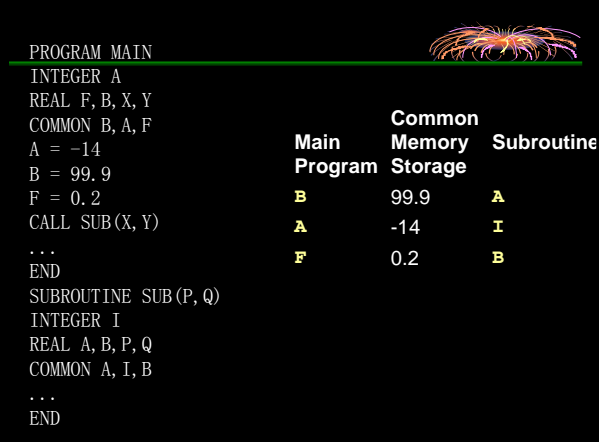

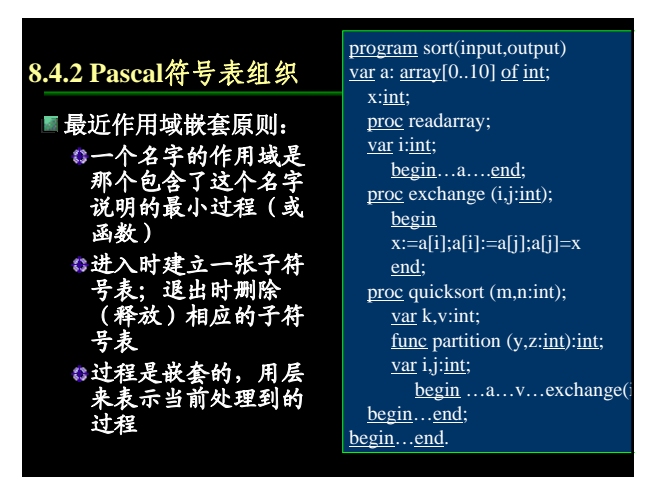

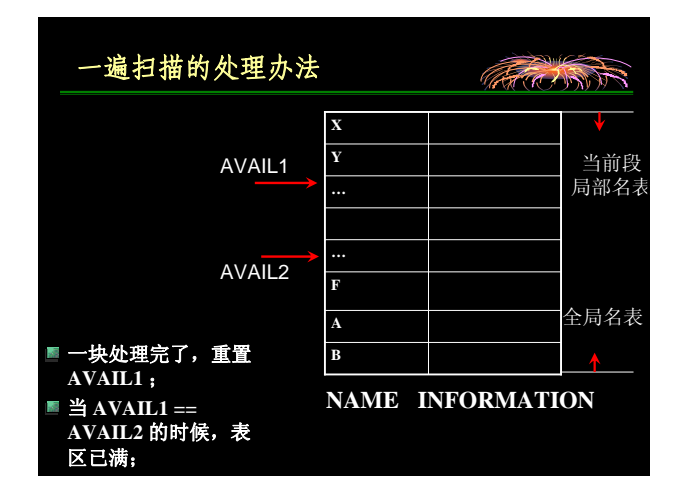

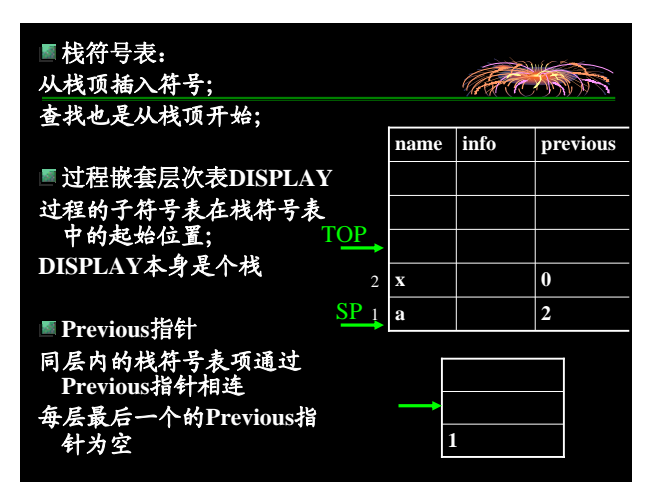

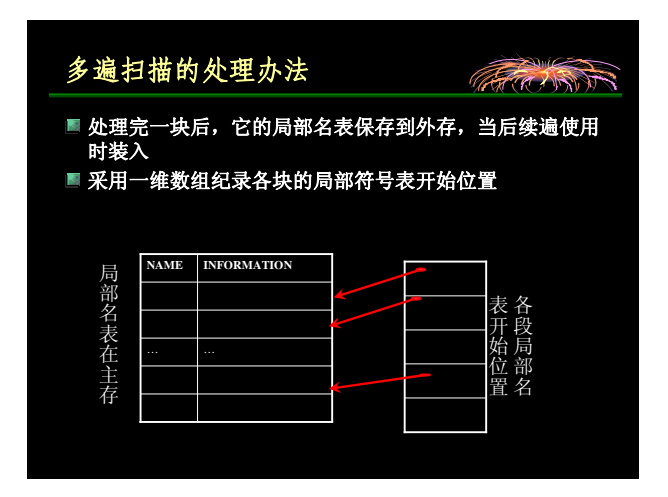

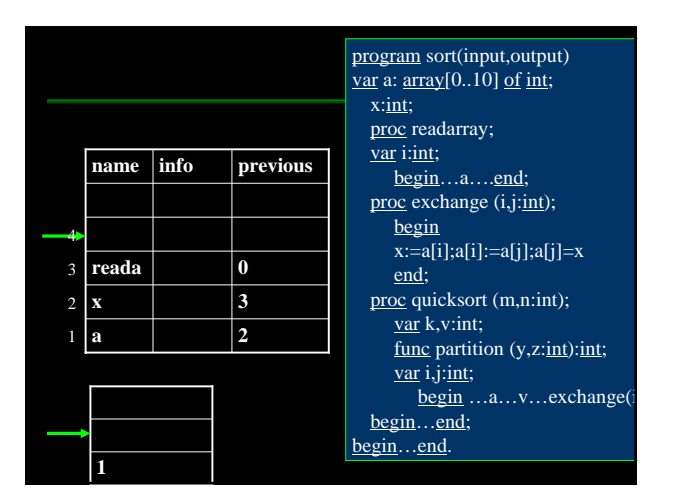

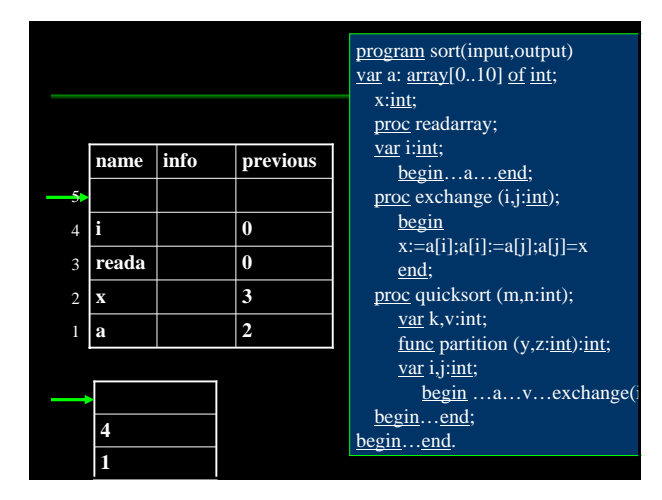

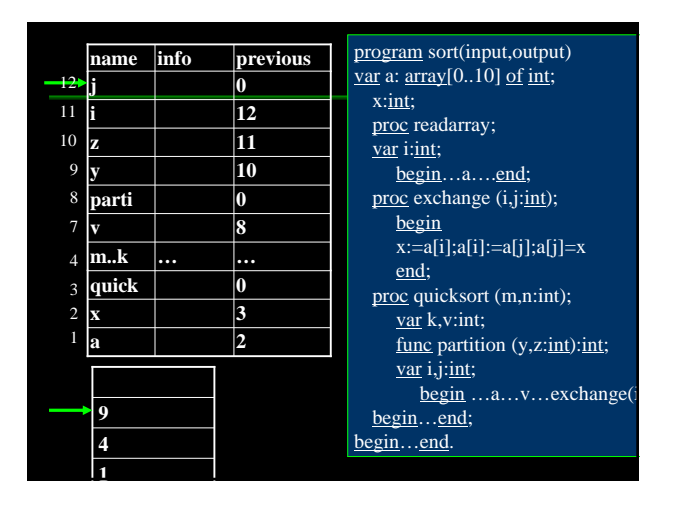

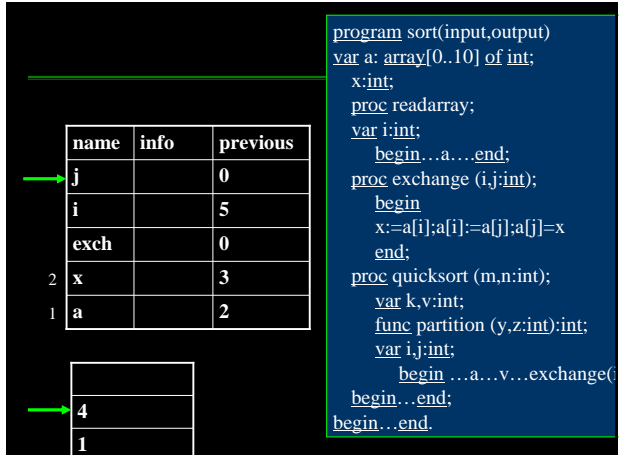

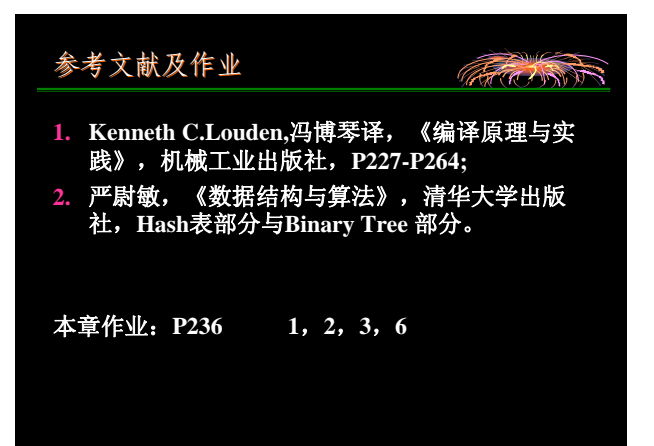

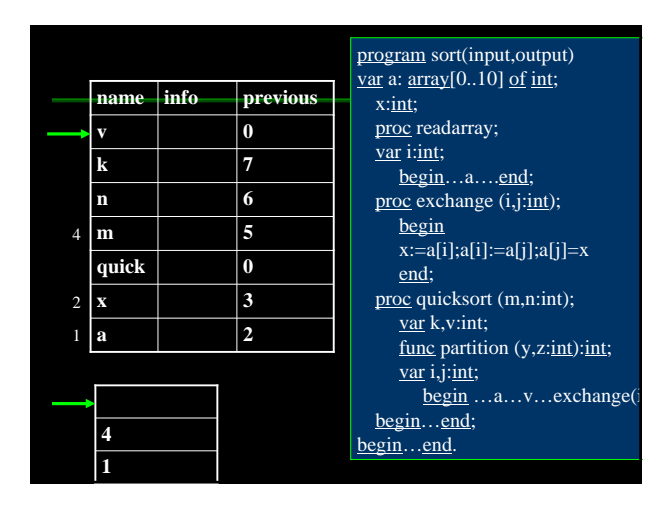